# **PRILOGA 1**

## **1.1. PRAVILA ZA OBLIKOVANJE IN UPORABO STANDARDIZIRANIH REFERENC PRI OPRAVLJANJU PLAýILNIH STORITEV**

S to prilogo se določa način oblikovanja in uporabe standardiziranih referenc pri opravljanju plačilnih storitev. Namen priloge je z uporabo standardiziranih referenc zagotavljati večjo točnost podatkov. S tem se zmanjšuje možnost nastanka napak in omogoča večja avtomatizacijo v celotnem procesu obdelave plačilih transakcij, od plačnika do končnega prejemnika plačil.

Uporaba standardiziranih referenc se priporoča pri izvrševanju domačih in čezmejnih plačilnih transakcij. S pravili SEPA se na območiu SEPA uvaja uporaba reference po standardu ISO 11649:2009(E).

Referenca (v uporabi tudi kot: »sklic na številko«, »kreditna referenca« ali »strukturirana referenca«) se uporablja pri izvrševanju plačilnih transakcij kot enolična oznaka dokumenta ali dogodka. Sestavljena je iz številk in/ali črk skladno s to prilogo.

Referenco praviloma določi prejemnik plačila in jo sporoči plačniku (npr. izda račun, obračun, pošlje pogodbo, plačilni nalog). Namenjena je avtomatski prepoznavi plačil ter avtomatskemu usklajevanju evidenc oziroma postavk v postopku knjiženja prejetih plačil. S tem je omogočena poenostavitev postopkov povezanih s prejetimi plačili.

Referenca se, v postopku izvrševanja plačilnih transakcij pri ponudnikih plačilnih storitev, prenaša od plačnika do prejemnika plačila nespremenjena, in sicer tako kot jo je zapisal plačnik in predložil v izvršitev ponudniku plačilnih storitev.

# **1.2. REFERENCA SI**

Z referenco SI se omogoča nadaljnja uporaba modelov za sklic na številko odobritve in obremenitve, ki so bila določena v Prilogi 1 Pravilnika o obliki, vsebini in uporabi obrazca domačega plačilnega navodila (Uradni list RS, št. 137/06, 117/07 in 59/10 – ZOPSPU).

#### **Struktura reference SI:**

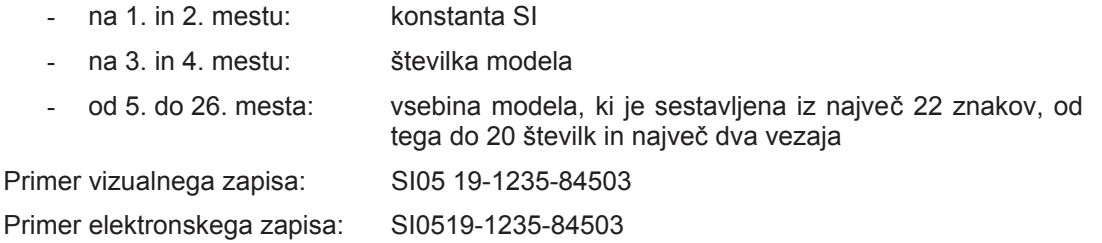

# **1.3. PREGLED IN VSEBINA OSNOVNIH MODELOV ZA SKLICEVANJE NA ŠTEVILKO OBREMENITVE IN ODOBRITVE TER POJASNILA ZA NJIHOVO UPORABO**

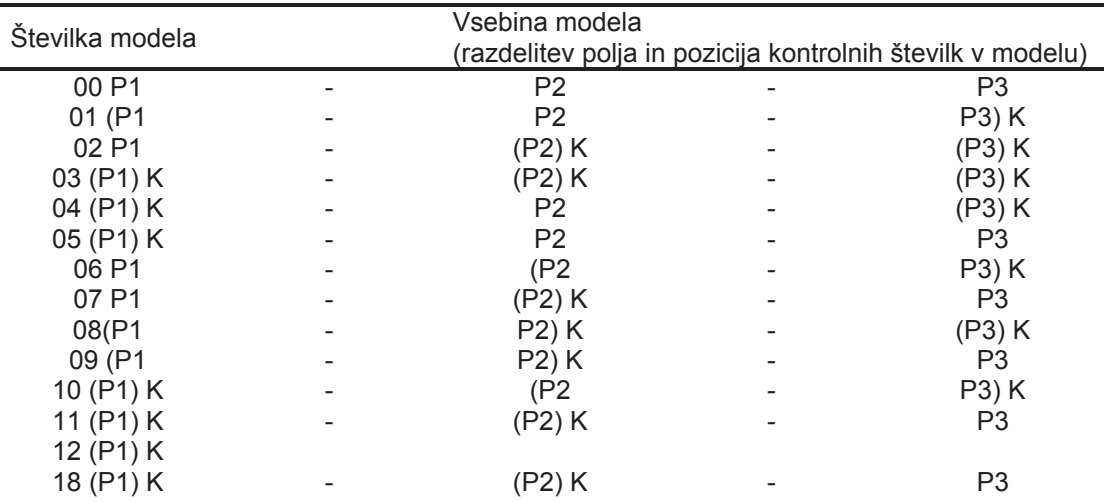

12

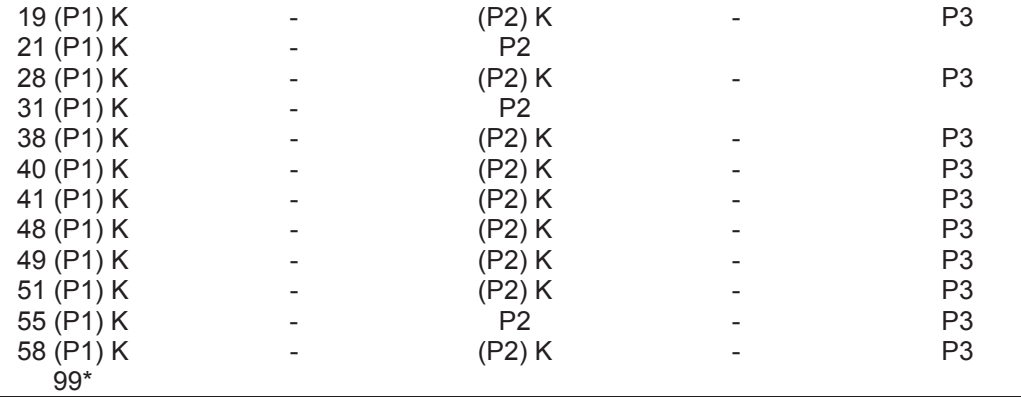

\* Uporablja UJP

Proračunski uporabnik sam oziroma v dogovoru z Upravo Republike Slovenije za javna plačila (v nadaljnjem besedilu: UJP), izbere številko modela in število podatkov, ki jih bo uporabljal za številčno označevanje vsebine sklicevanja na številko.

Številka modela je dvomestni podatek, ki ga uporabnik vpiše v polje referenca za predpono SI in tako določi način kontrole vsebine modela.

Podatek v polju sklicevanje na številko je lahko izpisan z enim, dvema ali s tremi podatki ( $P_1 - P_2 - P_3$ ). Podatki so ločeni z vezajem. Dolžina enega podatka je omejena na 12 številčnih znakov, tako da vsi trije podatki nimajo več kot 20 številčnih znakov, ne glede na število uporabljenih vezajev (eden ali dva).

Če je vsebina sklicevanja na številko izkazana z enim podatkom velja, kot da je to podatek P1, če je izkazana z dvema podatkoma, sta to podatka P1 in P2. Podatka P2 in P3 se vpišeta brez vodilnih ničel.

Kontrolna številka podatka (kratica K v tabeli zgoraj) je zadnja številka v podatku ali v skupini podatkov in je njen sestavni del. Izračunana je po modulu 11.

Izjema od navedenih pravil je struktura podatka v sklicevanju na številko v primerih, ko proračunski uporabnik kot plačilni nalog uporablja posebno položnico oziroma posebno nakaznico v skladu s predpisom, ki določa obliko, vsebino in uporabo posebne položnice in posebne nakaznice ter način poravnavanja obveznosti pri matični banki s trajnim nalogom, direktno obremenitvijo in direktno odobritvijo. V teh primerih (model 12) ima lahko podatek v sklicevanju na številko le eno skupino podatkov P1 z največ 13 številčnimi znaki, kjer je zadnja številka v podatku kontrolna številka (K) in je sestavni del podatka. Kontrolna številka je izračunana po modulu 11. Pri plačilnih nalogih z OCR vrstico je obvezna uporaba reference po modelu 12. Podatek P1 se v OCR vrstici zapiše z vodilnimi ničlami.

Izbira modela je odvisna od odločitve proračunskega uporabnika, kateri podatki P1, P2 ali P3 v informaciji morajo biti pod računalniško kontrolo  $(P_n)K$ .

Model 00\*\* se uporablja, ko podatki nimajo kontrolne številke.

Model 01\*\* se uporablja, ko imajo podatki skupno kontrolno številko.

Model 02 se uporablja, ko imata podatka P2 in P3 ločeno kontrolno številko. Podatek P1 nima kontrolne številke.

Model 03 se uporablia, ko imajo podatki P1, P2 in P3 ločeno kontrolno številko.

Model 04 se uporablja, ko imata podatka P1 in P3 ločeno kontrolno številko. Podatek P2 nima kontrolne številke.

 $\overline{a}$  $^{**}$  Uporaba modela priporočljiva za proračunske uporabnike z manjšim obsegom plačilnega prometa.

Model 05 se uporablja, ko ima podatek P1 kontrolno številko. Podatka P2 in P3 nimata kontrolne številke.

Model 06 se uporablja, ko imata podatka P2 in P3 skupno kontrolno številko. Podatek P1 nima kontrolne številke.

Model 07 se uporablja, ko ima podatek P2 kontrolno številko. Podatki P1 in P3 nimata kontrolne številke.

Model 08 se uporablja, ko imata podatka P1 in P2 skupno kontrolno številko. Podatek P3 ima ločeno kontrolno številko.

Model 09 se uporablja, ko imata podatka P1 in P2 skupno kontrolno številko. Podatek P3 nima kontrolne številke.

Model 10 se uporablja, ko ima podatek P1 ločeno kontrolno številko. Podatka P2 in P3 imata skupno kontrolno številko.

Model 11 se uporablja, ko imata podatka P1 in P2 ločeni kontrolni številki. Podatek P3 nima kontrolne številke. Model 11 je namenjen tudi plačilom obveznih dajatev in drugih javnofinančnih prihodkov.

Model 12 se uporablja za vsa plačila s posebno položnico oziroma obrazcem UPN v skladu s to prilogo.

Modeli 18, 19, 21, 28, 31, 38, 40, 41, 48, 49 in 51 so namenjeni plačilom, vračilom, uskladitvam in popravkom obveznih dajatev in drugih javnofinančnih prihodkov in odhodkov ter prihodkov in odhodkov iz lastne dejavnosti neposrednih uporabnikov državnega in občinskih proračunov.

Model 55 se uporablja, ko proračunski uporabnik z enim plačilnim navodilom poravnava več različnih obveznosti pri istemu upniku. V tem primer dolžnik pošlje upniku seznam (specifikacijo) opravljenih plačil na način, ki sta se zanj dogovorila z upnikom.

Model 58 se uporablja za posle spremljanja upravljanja denarnih sredstev sistema enotnega zakladniškega računa.

Model 99 uporablja UJP za potrebe računalniške obdelave podatkov plačilnega prometa.

#### **Izraþun kontrole številke**

Priporočeno je, da ponudniki plačilnih storitev preverjajo pravilnost izračuna kontrolne številke v referenci SI in na ta način preprečijo napake, ki lahko nastanejo pri vnosu podatkov.

V kolikor ponudnik plačilnih storitev plačnika pri kontrolnem izračunu kontrolne številke ugotovi, da je le ta napačna, plačilo izvrši do prejemnika plačila z nespremenjeno vsebino reference, če ni sklenjen drugačen dogovor s plačnikom.

Izračun kontrolne številke z uporabo modula 11 se opravi tako:

- posamezne številke v podatku za katerega se izračunava kontrolna številka, se pomnoži s ponderjem, začne se s številko dve, nadaljuje z desne proti levi strani podatka,
- zmnožki številk in ponderjev se seštejejo, seštevek pa deli s številko enajst,
- x ostanek pri delitvi se odšteje od številke enajst, dobljeni rezultat je kontrolna številka (K).

Če je rezultat deset, je kontrolna številka nič.

Številčnih podatkov, pri katerih je seštevek zmnožkov posameznih številk in ponderjev deljiv s številko enajst (rezultat = 11, kontrolna številka pa 0), UJP ne priporoča.

Primeri izračuna kontrolne številke:

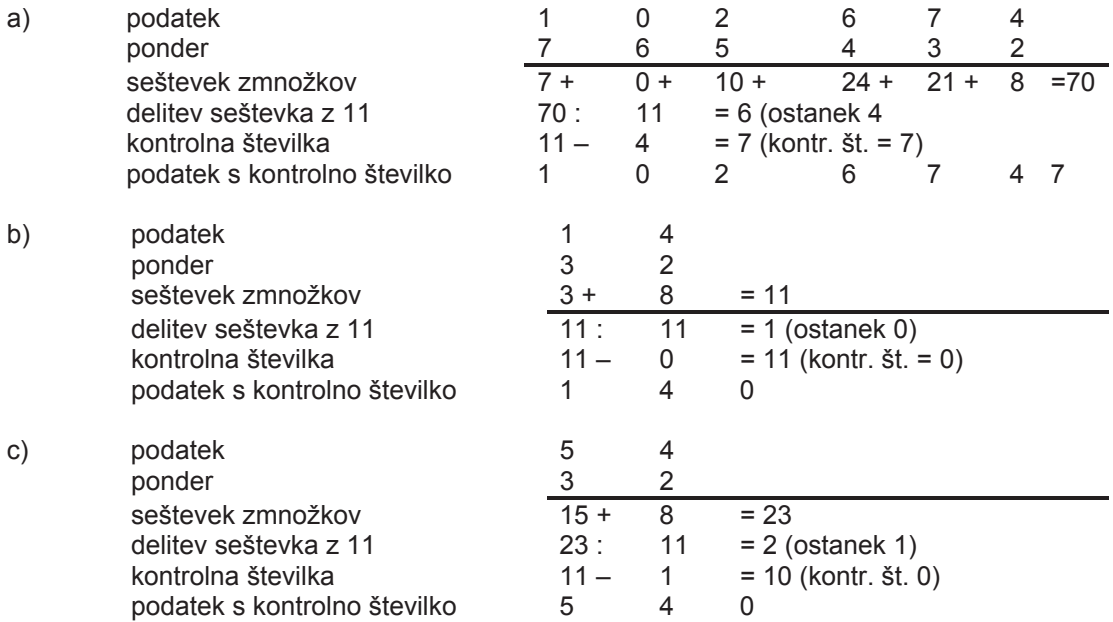

**Kontrolna številka je enomestna, vpiše pa se kot zadnja številka v podatku, za katerega se izraþunava, in je sestavni del tega podatka.** 

### **1.4. REFERENCA RF**

Referenca RF se uvaja s shemami SEPA za kreditna in debetna plačila po standardu ISO 11649:2009(E). Ponudniki plačilnih storitev bodo pri izvajanju plačilnih transakcij upoštevali pravila za kontrolo izračuna kontrolnih številk. Referenca RF omogoča uporabo številk ter malih in velikih črk, večjo kontrolo in s tem večjo točnost podatkov ter uporabo v celotnem SEPA območju, zato je njena uporaba priporočlijva.

Predvideva se, da bo referenca RF v prihodnje nadomestila že obstoječe nacionalne standarde na področju določanja referenc v različnih državah območja SEPA.

### **Struktura reference RF:**

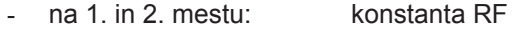

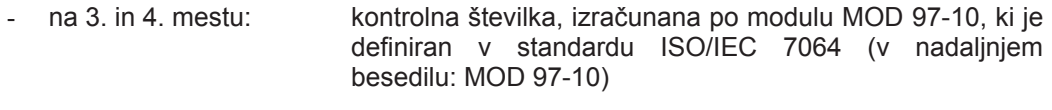

- od 5. do 25. mesta: zaporedje dovoljenih znakov\*, ki določajo nek dokument (npr. faktura, pogodba ipd.); vezaji, presledki in drugi posebni znaki niso dovoljeni

\*Dovoljeni znaki: številke od nič do devet; male in velike črke od A do Z po kodni tabeli UTF-8, z naborom znakov v latinici.

Primera vizualnega zapisa: RF71 2348 231

RF45 SBO2 010

Vizualno se referenca zapiše v sklopih po štiri znake (številke in/ali črke). Posamezen sklop štirih znakov je med seboj ločen s presledkom, zaradi lažjega branja in zapisa pri vnosu podatkov. Zadnji sklop znakov lahko vsebuje tudi manj kot štiri znake.

Primera elektronskega zapisa: RF712348231

RF45SBO2010

V elektronski obliki se vsi znaki reference pišejo skupaj brez medsebojnih presledkov.

### **Konverzija velikih in malih þrk v številke**

Konverzija velikih in malih črk v številke se uporablja za izračun kontrolne številke.

Konverzija se izvrši na naslednji način, kot opisuje konverzijska tabela spodaj:

 $A = 10$  F = 15 K = 20 P = 25 U = 30  $B = 11$  G = 16 L = 21 Q = 26 V = 31  $C = 12$  H = 17 M = 22 R = 27 W = 32  $D = 13$   $I = 18$   $N = 23$   $S = 28$   $X = 33$  $E = 14$  J = 19 O = 24 T = 29 Y = 34  $Z = 35$ 

### **Generiranje in izraþun kontrolne številke**

Generiranje kontrolne številke poteka v treh korakih:

1. Nizu znakov od 5. do 25. mesta dodamo na desni strani RF00.

- 2. Črke pretvorimo v številke (skladno s konverzijsko tabelo).
- 3. Naredimo izračun kontrolne številke po modulu MOD 97-10.

Primera generiranja in izračuna kontrolne številke za referenco RF sta opisana spodaj:

- 1. a.) Za primer izračuna vzamemo referenco 2348231 (primer je povzet po standardu ISO 11649:2009(E)):
- 1. Zbrišemo vse nedovoljene znake.
- 2. Na desno stran reference dodamo »RF00«; primer: število postane 2348231RF00.
- 3. Pretvorimo črki »RF« v številko »2715« (skladno s konverzijsko tabelo); primer: število postane 2348231271500.
- 4. Izračunamo po modulu MOD 97-10; primer: pri deljenju števila 2348231271500 s 97 je ostanek 27.
- 5. Ostanek odštejemo od 98, in če je rezultat manjši od 10, vstavimo vodilno ničlo; primer: 98 – 27 = 71.
- 6. Rezultat izračuna: RF712348231 (elektronski zapis) ali RF71 2348 231 (vizualni zapis).
- b.) Za primer izračuna vzamemo referenco SBO2010:
- 1. Zbrišemo vse nedovoljene znake.
- 2. Na desno stran reference dodamo »RF00«;

primer: referenca postane SBO2010RF00.

3. Pretvorimo črki »RF« v številko »2715« ter črke »SBO« v številko »281124« (skladno s konverzijsko tabelo);

primer: referenca postane število 2811242010271500.

4. Izračunamo po modulu MOD 97-10;

primer: pri deljenju števila 2811242010271500 s 97 je ostanek 53.

- 5. Ostanek odštejemo od 98, in če je rezultat manjši od 10, vstavimo vodilno ničlo; primer: 98 – 53 = 45.
- 6. Rezultat izračuna: RF45SBO2010.

# **Kontrola pravilnosti izraþuna kontrolne številke**

Priporočeno je, da ponudniki plačilnih storitev preverjajo pravilnost izračuna kontrolne številke v referenci RF in na ta način preprečijo napake, ki lahko nastanejo pri vnosu podatkov.

V kolikor ponudnik plačilnih storitev plačnika pri kontrolnem izračunu kontrolne številke ugotovi, da je le ta napačna, plačilo izvrši do prejemnika plačila z nespremenjeno vsebino reference, če ni sklenjen drugačen dogovor s plačnikom.

# **Naþin kontrole pravilnosti izraþuna kontrolne številke:**

- 1. Prve štiri znake reference premaknemo v desno, na konec reference.
- 2. Pretvorimo črki »RF« v številko 2715 in morebitne ostale črke v številke (skladno s konverzijsko tabelo).
- 3. Naredimo izračun po modulu MOD 97-10.

V kolikor je ostanek enak 1, je kontrola pravilna in referenca RF veljavna.

Shematski prikaz:

```
RF CC XXYYZZ \Rightarrow XXYYZZ RFCC \Rightarrow XXYYZZ 2715CC \Rightarrow X (izračun po MOD 97-10)
Vrednost X = 1 pomeni, da je RF veljavna
```
<> 1 pomeni, da je RF napačna

# **Primer kontrole pravilnosti izraþuna kontrolne številke za referenco RF712348231:**

- 1. Prve štiri znake reference RF712348231 premaknemo v desno in dobimo zapis 2348231RF71.
- 2. Pretvorimo črki »RF« v številko 2715 in dobimo 2348231271571.
- 3. Izračunamo po modulu MOD 97-10 (število delimo z 97) in dobimo ostanek 1. Pomeni, da je referenca RF veljavna.

# **Primer kontrole pravilnosti izraþuna kontrolne številke za referenco RF45SBO2010:**

- 1. Prve štiri znake reference RF45SBO2010 premaknemo v desno in dobimo zapis SBO2010RF45.
- 2. Pretvorimo črki »RF« v številko 2715, črke »SBO« v 281124 in dobimo 2811242010271545.
- 3. Izračunamo po modulu MOD 97-10 (število delimo z 97) in dobimo ostanek ena. Pomeni, da je referenca RF veljavna.